## **Notes & Repeats**

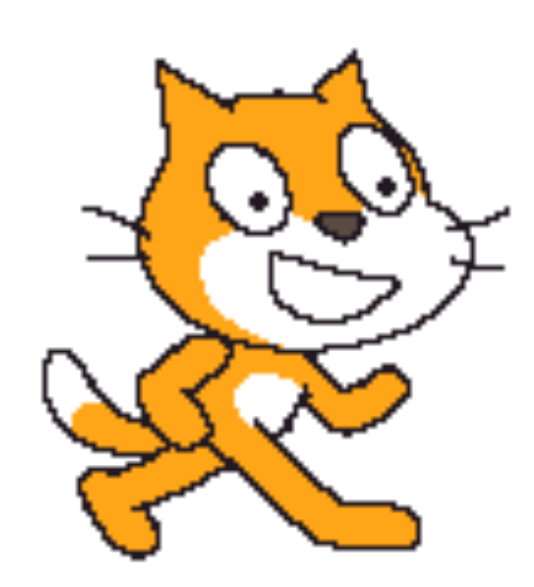

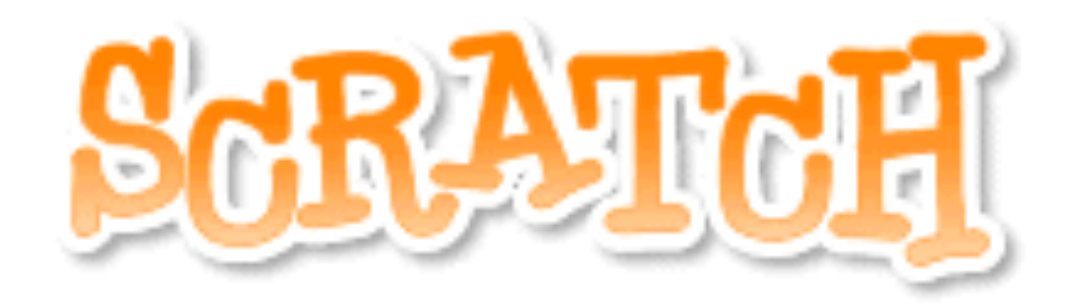

## Notes!

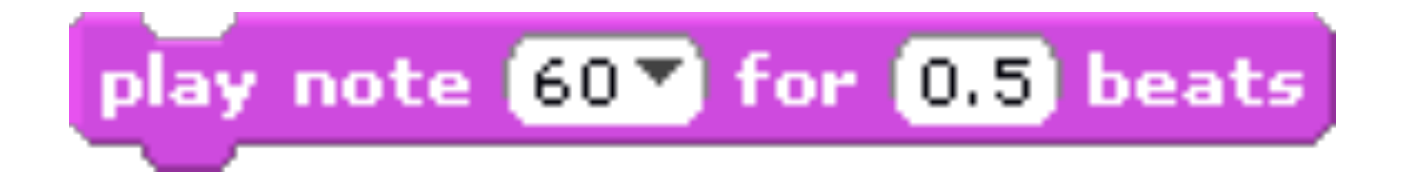

The play note block plays a **musical** note. It has 2 **variables**:

1. You can change the **note**.

2. You can change how **long** the note plays (in beats).

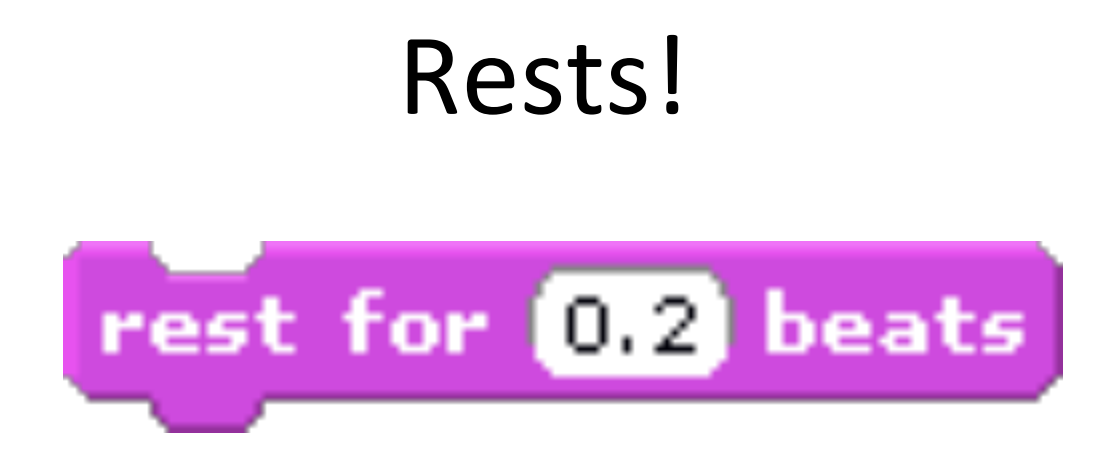

The rest block makes the script **pause**. It has 1 variable:

1. You can change how long the pause **lasts** (in beats).

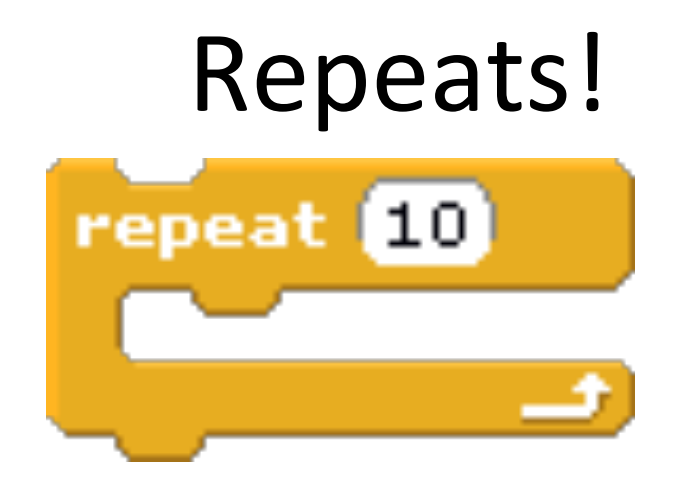

The repeat block tells the computer to do the same thing **over and over** again. It has 1 variable:

1. You can change how many times to repeat the **blocks** inside the repeat block.

## Repeats, continued!

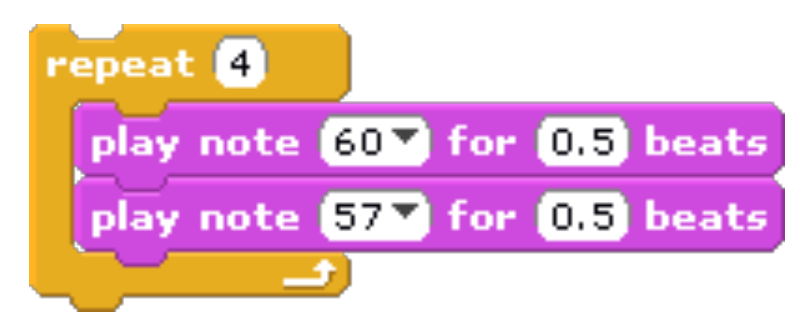

Other blocks can be placed **inside of** the repeat block. Everything inside the repeat block will be repeated as many times as you want.

## With the time that's left...

- Begin the Notes and Repeats worksheet.
	- You can write the scripts for each question in Scratch to help you find the answer.